**МБУК «ЦБ Алексеевского городского округа» Красненская модельная библиотека**

# **Серфинг в сети: как ловушки**

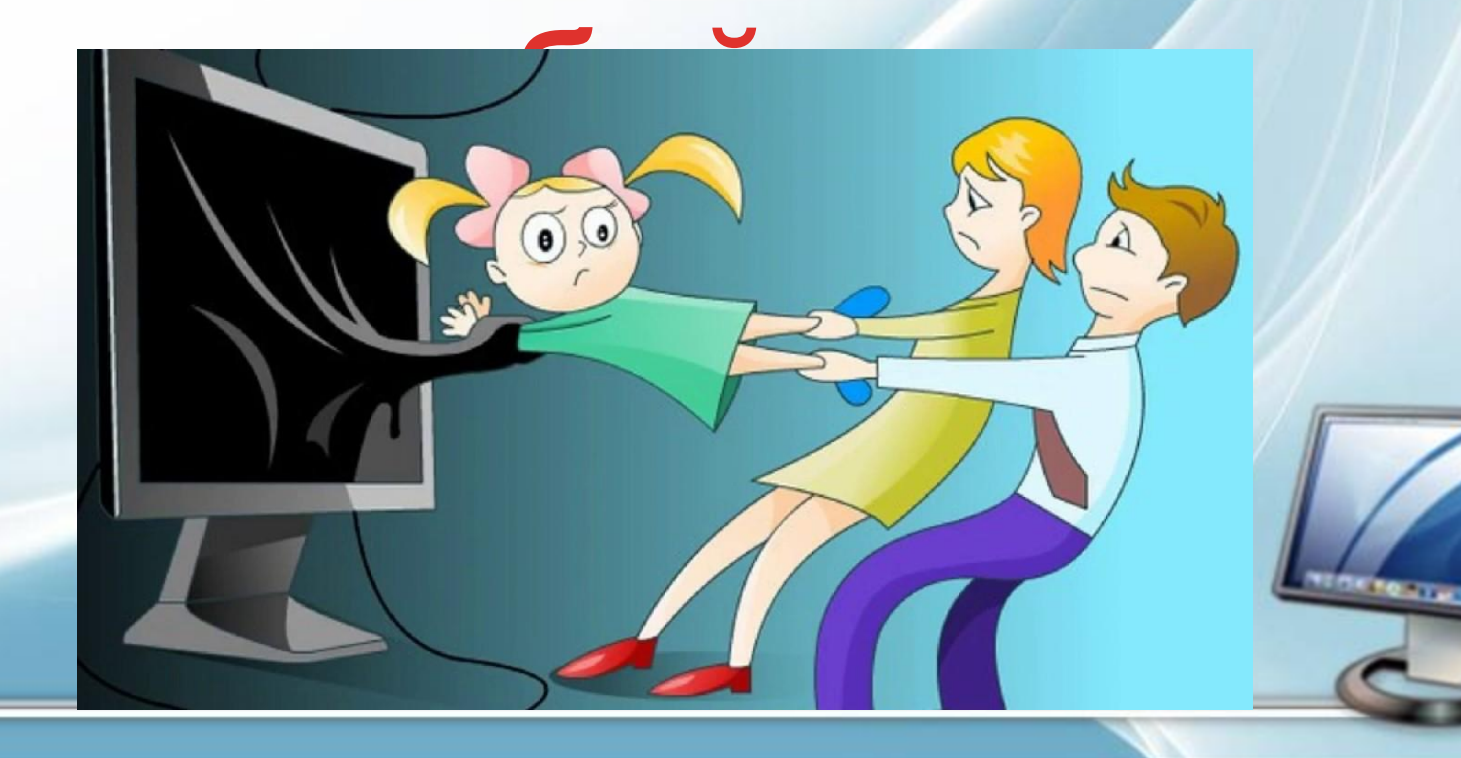

Что же такое **интернет**? Это всемирная система объединённых компьютерных сетей для хранения и передачи информации, которая была создана в 1957 году Министерством обороны США на случай войны для передачи данных. Что же обозначают загадочные буквы WWBW Тереводе с английского языка World Wide Web означает «всемирная паутина».

**Браузер, или веб-обозреватель** – программа, которая предназначена для просмотра интернетсайтов. Думаю, что вы знакомы со многими браузерами: Internet Explorer, Mozilla Firefox, Google Chrome, Safari, Opera, **Mozilla.** Со времени начала применения браузеров во

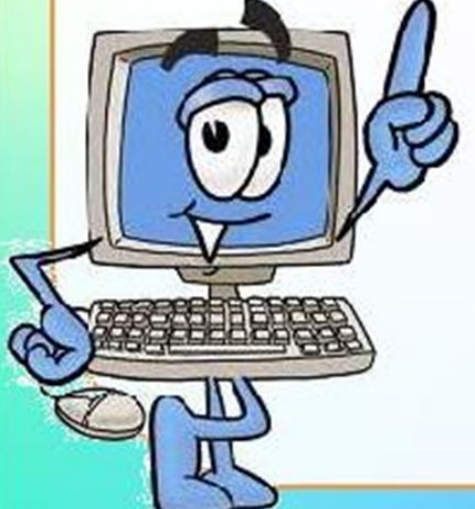

Всемирной паутине в начале 1990-х годов, из простого средства просмотра текстовой информации браузер превратился в комплексное прикладное программное обеспечение для обработки данных и обеспечения интерфейса между информационными ресурсами и человеком.

Трудно представить современный мир без интернета. Из экзотической новинки буквально за десятилетие интернет стал ежедневной необходимостью.

Плюсы очевидны и лежат на поверхности: в наши дни не иметь компьютерной грамотности – все равно, что быть неграмотным в 19 веке. Чем раньше ребенок начнет свое знакомство с компьютером и интернетом, тем больших успехов он может добиться, тем легче ему будут даваться необходимые навыки. В сети великое множество обучающих программ-игр, развивающих внимание, память, логику, формирующих навыки чтения и счета. Кроме того, есть ресурсы, позволяющие рисовать, создавать мультфильмы, видео, петь песни под «минусовки» и много другого. Какие безграничные возможности для творческого развития и самовыражения ребенка!

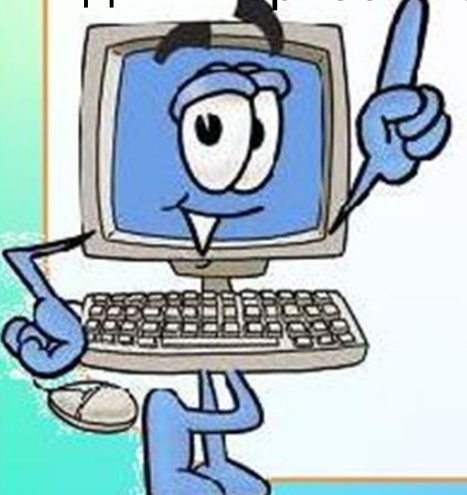

В интернете при определенных навыках можно научиться получать ответы практически на все вопросы. Можно общаться с друзьями из других городов и стран, находить новых по интересам, и, конечно же, играть.

#### А что такое веб-серфинг?

**Веб** - сеть, паутина. **Сёрфинг** – катание на волнах на специальной доске. Что же у нас получается при объединении этих двух слов?

**Веб-сёрфинг** – катание по всемирной паутине.

Нет, как-то это по-другому должно звучать… По сети мы не катаемся, а … *лазим, гуляем, прогуливаемся,* 

*шерстим*… **Веб-сёрфинг** – это лазание по Интернету в

поисках нужной информации или просто для удовольствия. Получается, что каждый из нас вашние беборное бёрфингом! Важно, чтобы безопасным.

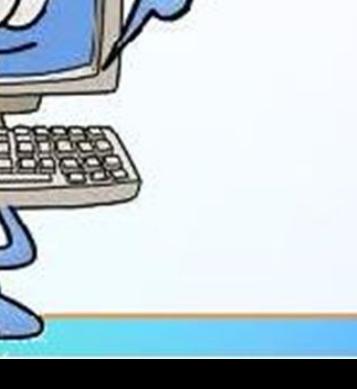

### **Придерживайтесь правил умного интернет-сёрфера.**

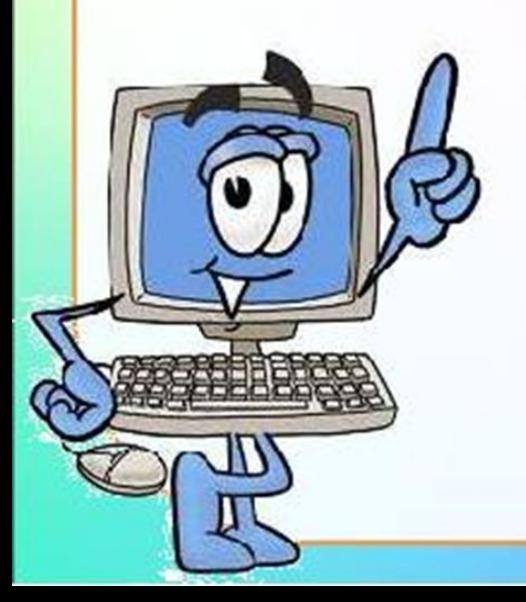

**Обязательно придумай себе клеевое имя (ник) и пользуйся им. Пусть все завидуют! Не называй своё реальное имя, возраст, телефон или адрес. Не ведись на провокации!**

**Посоветуйся с родителями прежде, чем размещать свои и чужие фотографии – своих друзей или семьи. Выбери себе прикольную картинку (аватарку) и используй её вместо фотографии!**

**Пришло письмо? Предлагают перейти по ссылке? Хочешь скачать файл? Пользуйся только проверенными сайтами и ресурсами! Не открывай всё подряд!**

**Хочешь добавить в друзья когото, кого не знаешь? Ни разу не видел своего нового интернетдруга, но хочешь пойти гулять с ним? Обязательно посоветуйся с родителями или с кем-то из взрослых!**

## **Кто-то или что-то просит на сайте отправить платное СМС? Остановись и подумай! Сначала спроси у родителей.**

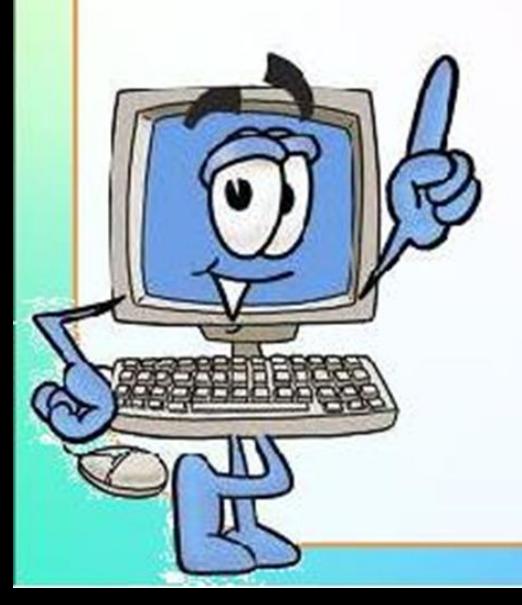

**Открыл что-то угрожающее? Не понимаешь, что происходит и как это случилось? Не стесняйся задавать вопросы и звать на помощь! Не ошибается только тот, кто ничего не делает!**

#### **Относись к другим с уважением и вниманием!**

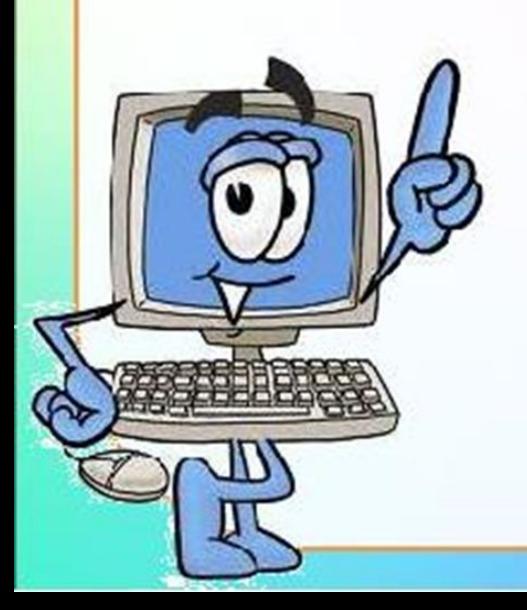

**Желаем вам безопасного веб-сёрфинга!**

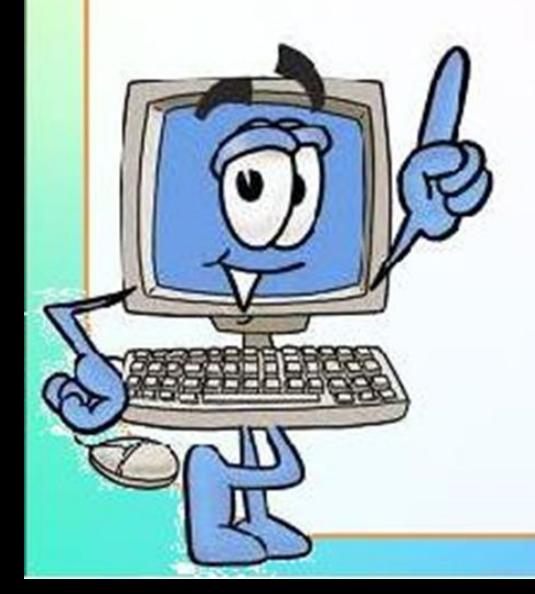